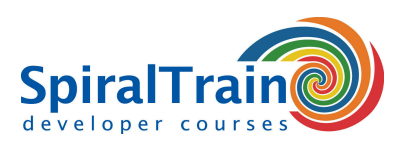

## **Apache Administration**

#### **Audience Apache Administration Course**

The course Apache Administration is intended for system administrators or developers on Unix, Linux or Windows who should learn how to administer and control the newest version of the Apache Web Server.

#### **Prerequisites Course Apache Administration**

Knowledge of modern operating systems like Unix, Linux or Windows, in particular knowing how to deal with the file system, is desirable.

#### **Realization Training Apache Administration**

The theory is covered using presentation slides. The concepts are further explained using demos. The theory is alternated with exercises.

#### **Certification Apache Administration**

Attendants receive a certificate of participation in Apache Administration after successful completion of the course.

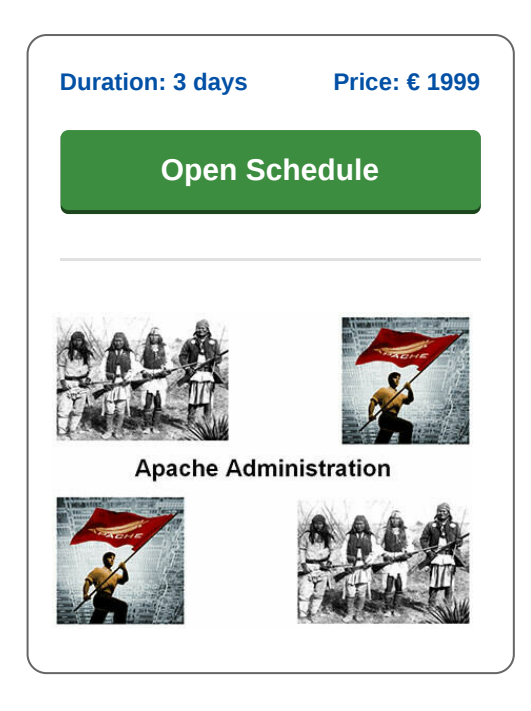

### **Content Course Apache Administration**

In the course Apache Administration, participants learn to manage and monitor the latest version of the Apache Web Server. Apache is a widely used open source web server available on Windows, Linux and Mac systems. Apache is often used to host PHP applications, but other languages are also possible. Participants learn how to install and configure websites and applications on Apache.

#### **Apache Configuration**

The course Apache Administration starts with an explanation of the structure of the central configuration file, httpd.conf and the most important directives in it.

#### **Apache Architecture**

Next attention is payed to the architecture of Apache, in particular the way modules, filters and handlers cooperate. Virtual Hosting is discussed and the different varieties of it that exist.

#### **Log Configuration**

Also logging is treated in particular the handling and structure of log files. Web Application Security is covered with HTTP Authentication and the configuration of SSL.

#### **Apache Security**

And also securing the Apache Web Server itself and the use of mod\_security to protect against common attacks like Cross Site Scripting and SQL Injection is on the course schedule. Attention is further payed to the way filters and handlers hook into the request processing cyclus and how they can be configured.

#### **URL Rewriting**

And also the manipulation of URL's with the powerful mod\_rewrite module is covered. Other topics are the configuration of a Proxy Server with mod\_proxy and how to integrate with the Tomcat Web Server for dynamic Java Web Applications.

#### **Apache Performance**

The measurement and improvement of the performance of applications through techniques like load balancing and caching is part of the course program as well. In the course attention is payed to both Apache under Linux as under Windows.

**SpiralTrain BV** Standerdmolen 10, 2e verdieping 3995 AA Houten

**info@spiraltrain.nl** www.spiraltrain.nl Tel.: +31 (0) 30 – 737 0661

**Locations** Houten, Amsterdam, Rotterdam, Eindhoven, Zwolle, Online

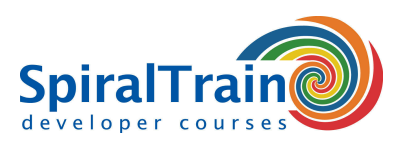

# **Modules Course Apache Administration**

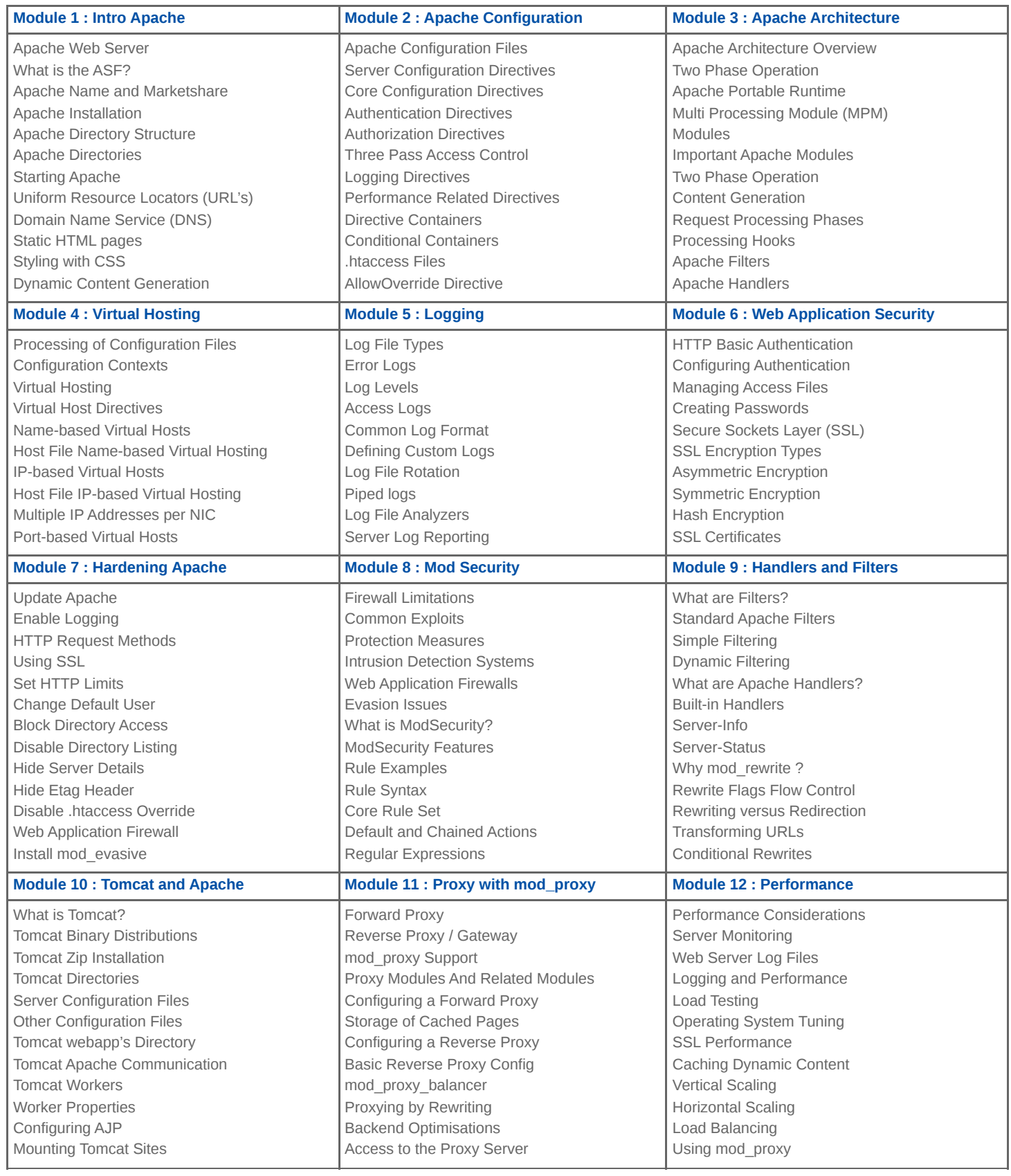

### **SpiralTrain BV** Standerdmolen 10, 2e verdieping 3995 AA Houten

**info@spiraltrain.nl** www.spiraltrain.nl Tel.: +31 (0) 30 – 737 0661 **Locations**

Houten, Amsterdam, Rotterdam, Eindhoven, Zwolle, Online